# **CHAPTER IV**

#### **DATA PRESENTATION AND RESEARCH FINDINGS**

This chapter discussed the data which had been collected from the research in the field of study this case consisted of description of the data, normality and homogeneity test using Kolmogorov Smirnov in SPSS 20 program and discussion

#### **A. The presentation of Data**

In this, it would be describe the obtained data improvement students' vocabulary after and beefore taught by using Talking Stick Method. The present data consists of distribution of pre-test score of experiment group.

# **1. The result of Pre-Test Score of the control and experiment group.**

The pre-test was conducted to the control group in XI.I.S on Monday, August 1<sup>st</sup>2016 at 08.00-09.30 am and pre-test was conducted to the experiment group in XI IPA 3 at 13.00 – 14.30 pm. The pre-test scores of the classes were presented in table 4.1.

#### **Table 4.1**

**The describtion of pre-test score of the data achieved by the students in** 

### **control and experiment group**

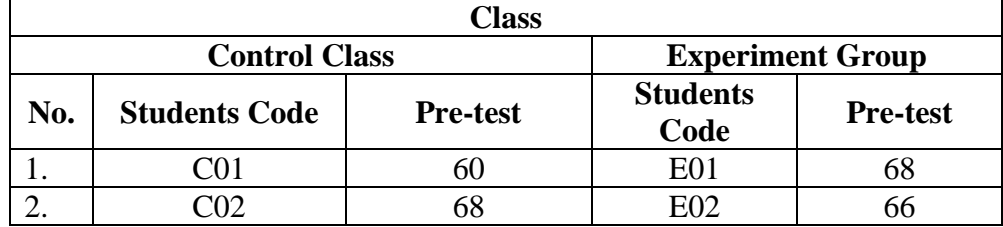

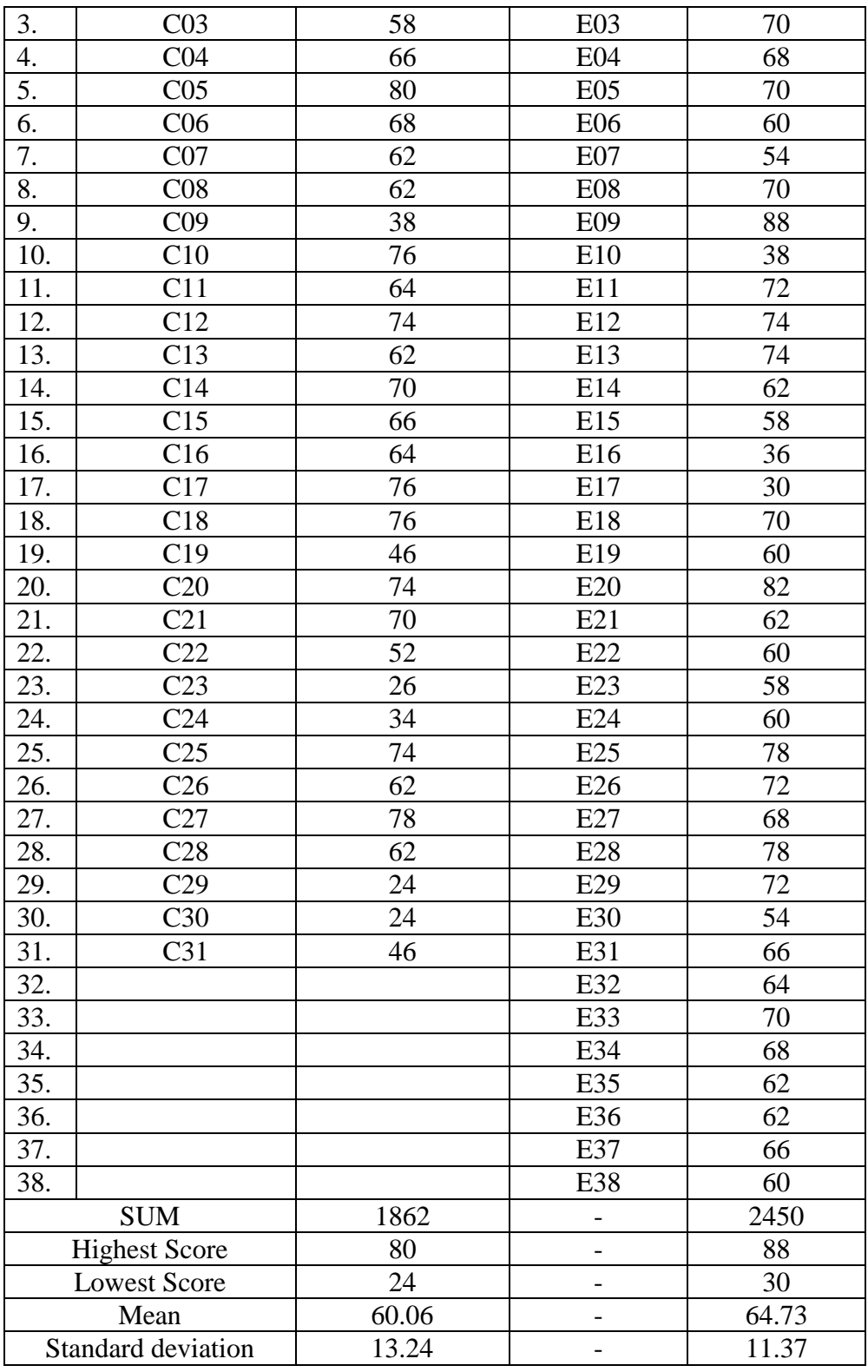

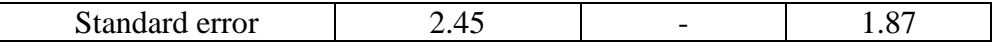

a. Control group

The pre-test of the control group were presented in the following figure 4.1. figure above describe the score of each student. and show the student who passed and failed the test. It shows there were 11 students who passed the test or about 35.49 % in percentage and there were 20 who failed the test or about 64.51 % in percentage.

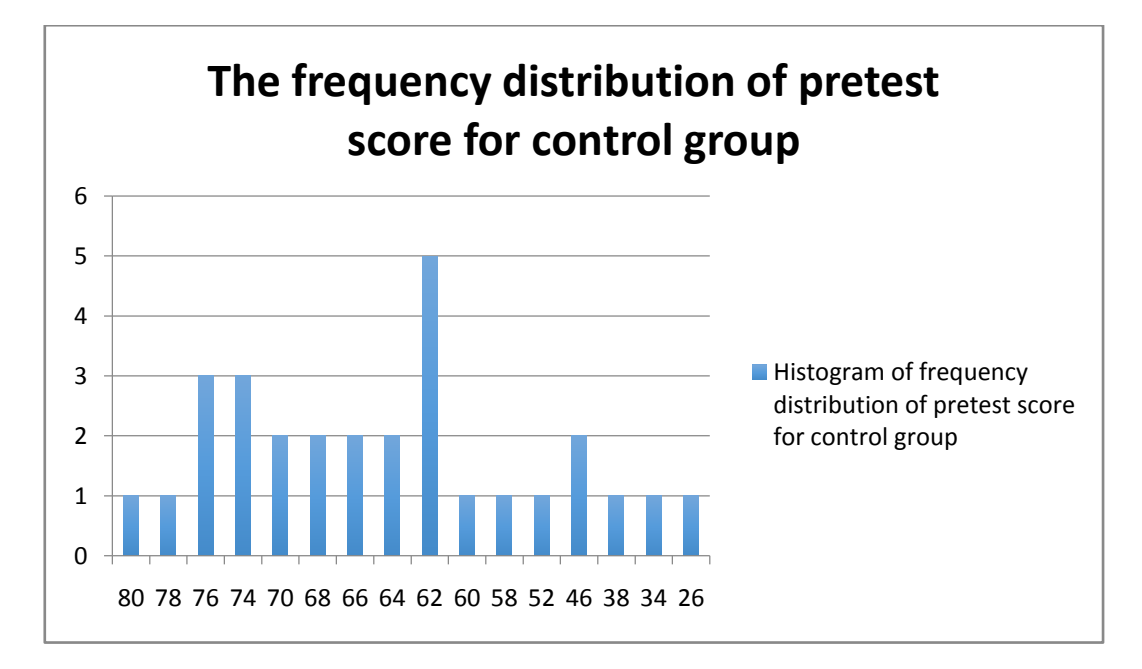

**Figure 4.1** (Histogram of frequency distribution of Pre-Test score for control group)

The table and figure above show the students' pre-test score of the control group. It could it could be see there was 1student get score 26. there was 1student get score 34.there was 1 student get score 38. there were2students get score46. there was 1 student get score 52. there was1 student get score 58. there was 1 student get score 60. There were 5 students get score 62. There were 2 students get score 64. There were 2 students get score 66. There were 2 students get score 68. There were 2 students get score 70. There were 3 students get score 74. There were 3 students get score 76.There was 1 student get score 78There was 1 student get score 80. score In this case many students get score under 70.

## b.Experiment group

figure above describe the score of each students and show the student who passed and failed the test. It shows there were 13 students who passed the test or about 34.21 % in percentage and there were 25 who failed the test or about 65.79 % in percentage.

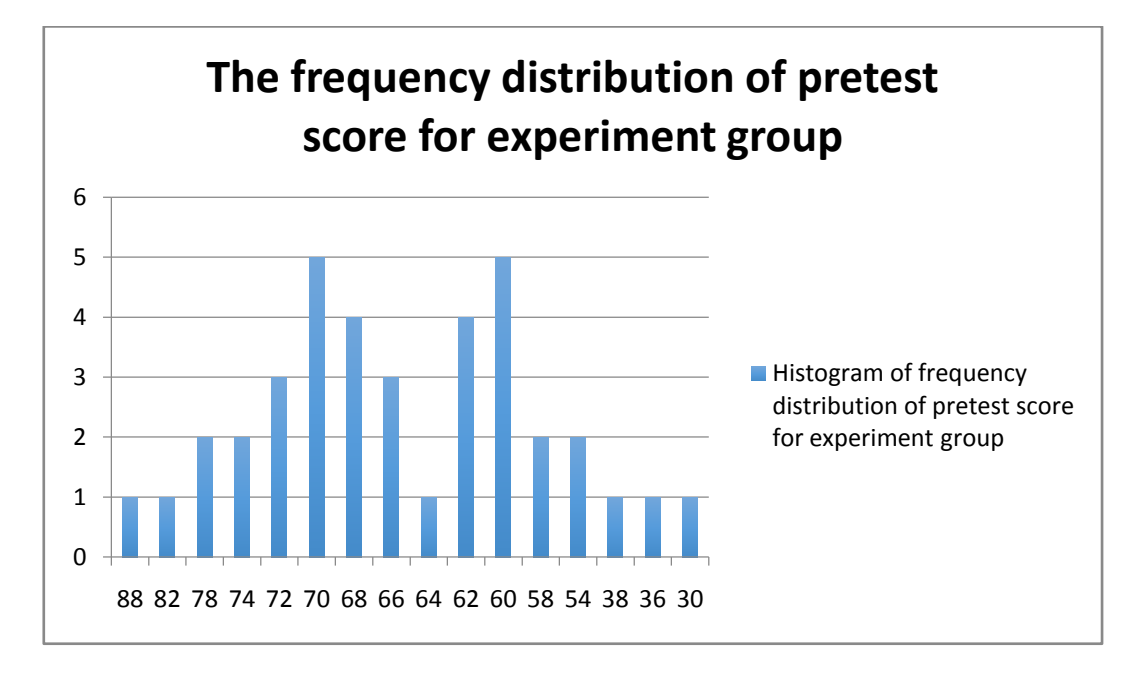

#### **Figure 4.2**

(Histogram of frequency distribution of Pre-Test score for experiment group)

The table and figure above show the students' pre-test score of the experiment group. It could it could be see there was 1student get score 30. there was 1student get score 36.there was 1 student get score 38. there were2students get score54. there were 2 students get score 58. there were 5 students get score 60. there were 4 students get score 62. There was 1 student get score 64. There were 3 students get score 66. There were 4 students get score 68. There were 5 students get score 70. There were 3 students get score 72. There were 2 students get score 74. There were 2 students get score 78.There was 1 student get score 82There was 1 student get score 88. score In this case many students get score under 70.

#### **2. The result of Post-test Score of the control and experiment group.**

The post-test was conducted to the control group in XI.I.S on Monday. September  $26<sup>th</sup>$  2016 at 08.00-09.30 am and post-test was conducted to the experiment group in XI IPA 3 at 13.00 – 14.30 pm. The post-test scores of the classes were presented in table 4.1.

# **Table 4.2**

# **The describtion of post-test score of the data achieved by the students in control and experiment group**

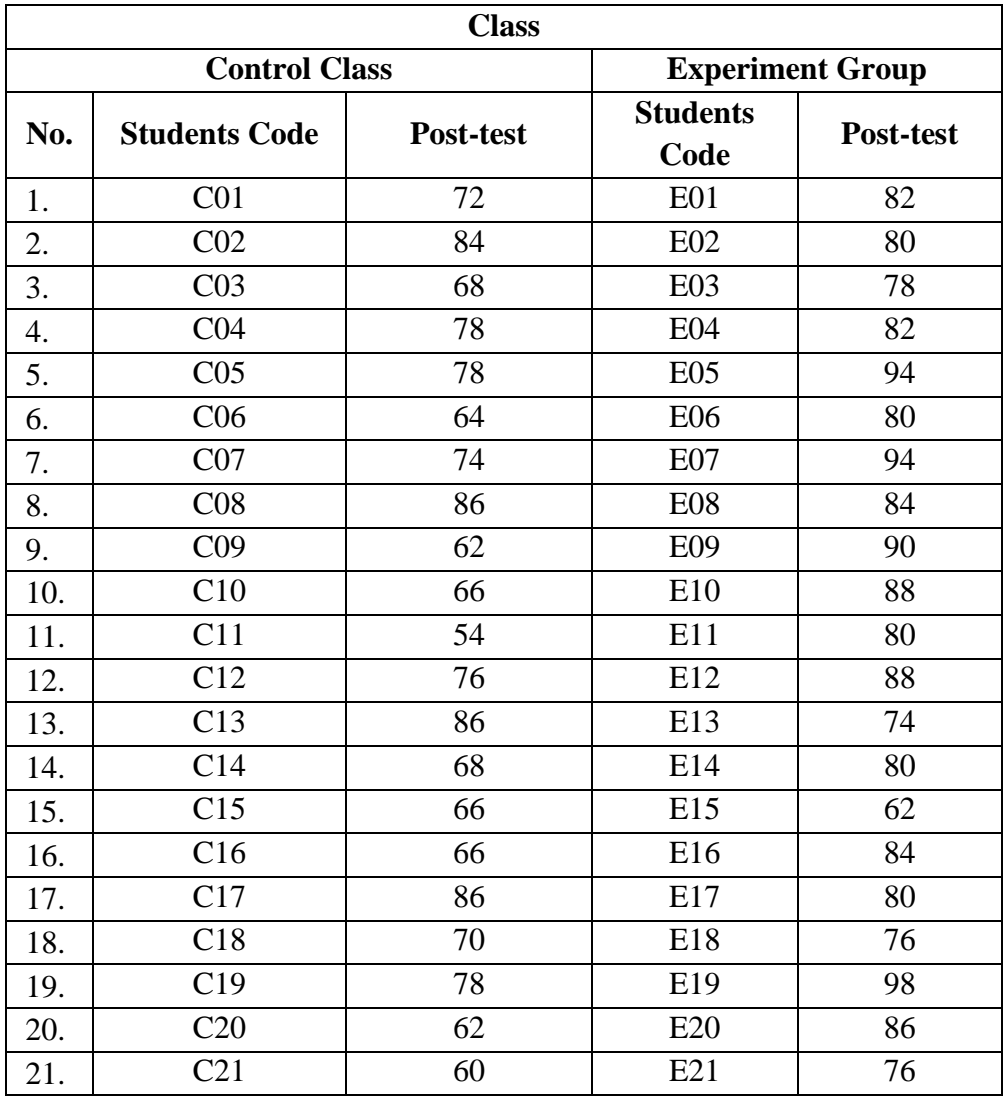

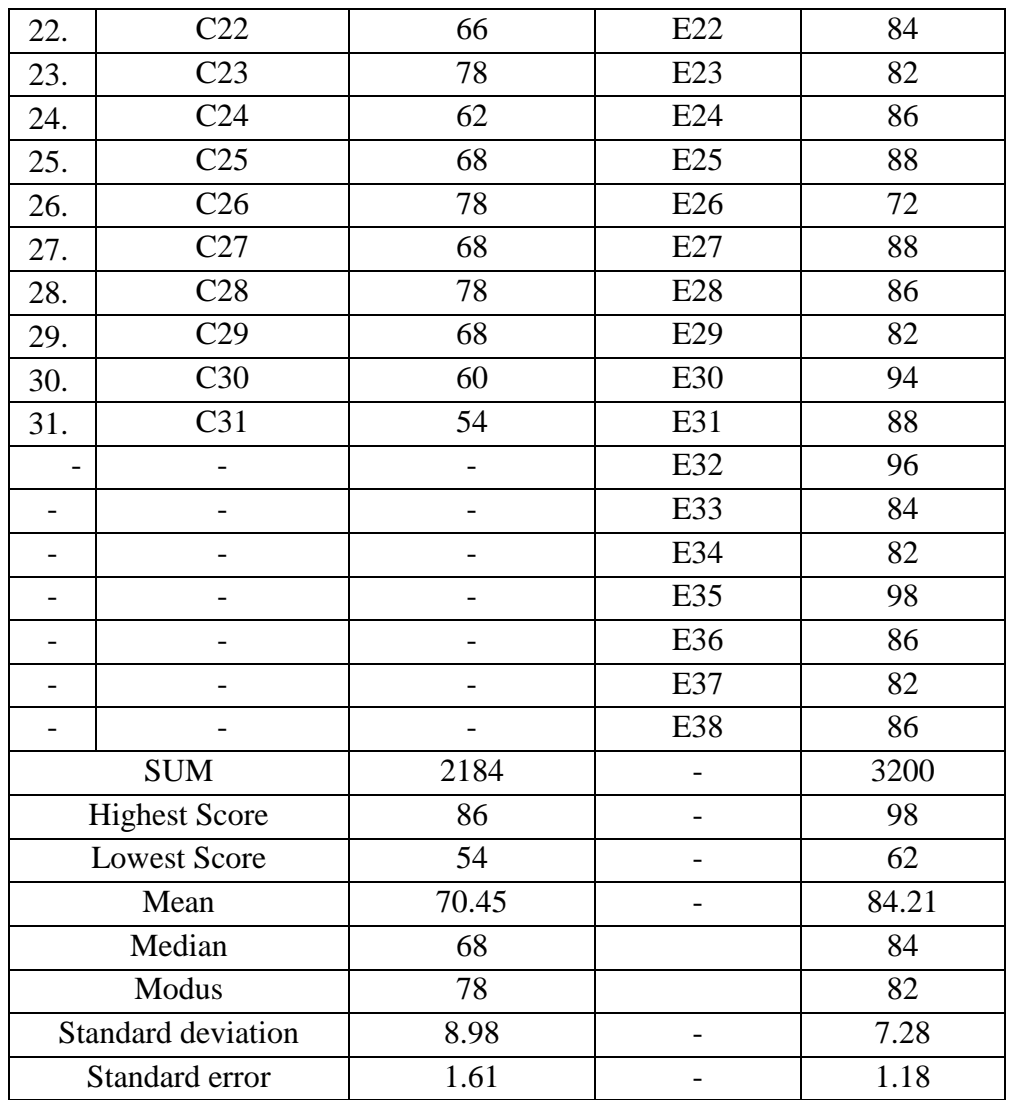

# a. Control Group

Figure above describe the score of each student and show the student who passed and failed the test. It shows there were 14 students who passed the test or about 45.16 % in percentage and there were 17 who failed the test or about 54.84 % in percentage.

The distribution of students' Post-test score can also be seein the following figure:

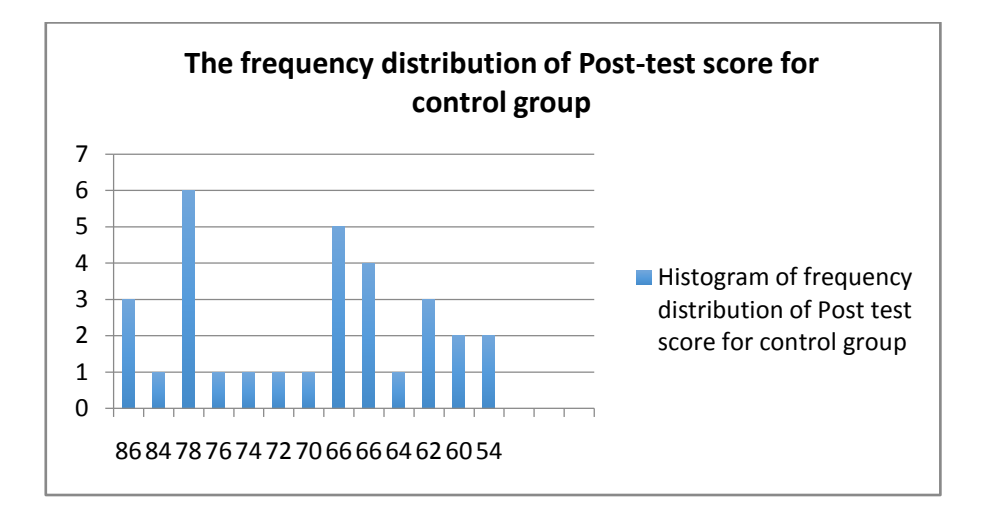

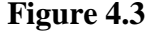

(Histogram of frequency distribution of Post-test score for control group)

The figure show the students' Post-test score of the control group. It could it could be see there were 2students get score 54. there were 2students get score 60.there were 3 students get score 62. there was1student get score64. there ware 4 students get score 66. there were 5 students get score 66. there was 1 student get score 70. there was 1 student get score 72. there was 1 student get score 74. there was 1 student get score 76. There were 6 students get score 78. There was 1 student get score 84. There were 3 students get score 86.

b. Experiment Group

Table above decribe the score of each students and show the student who passed and failed the test. It shows. there were 37 students who passed the test or about 97.36 % in percentage and there were 1 who failed the test or about 2.64% in percentage.

The distribution of students' post-test score can be seein the following figure:

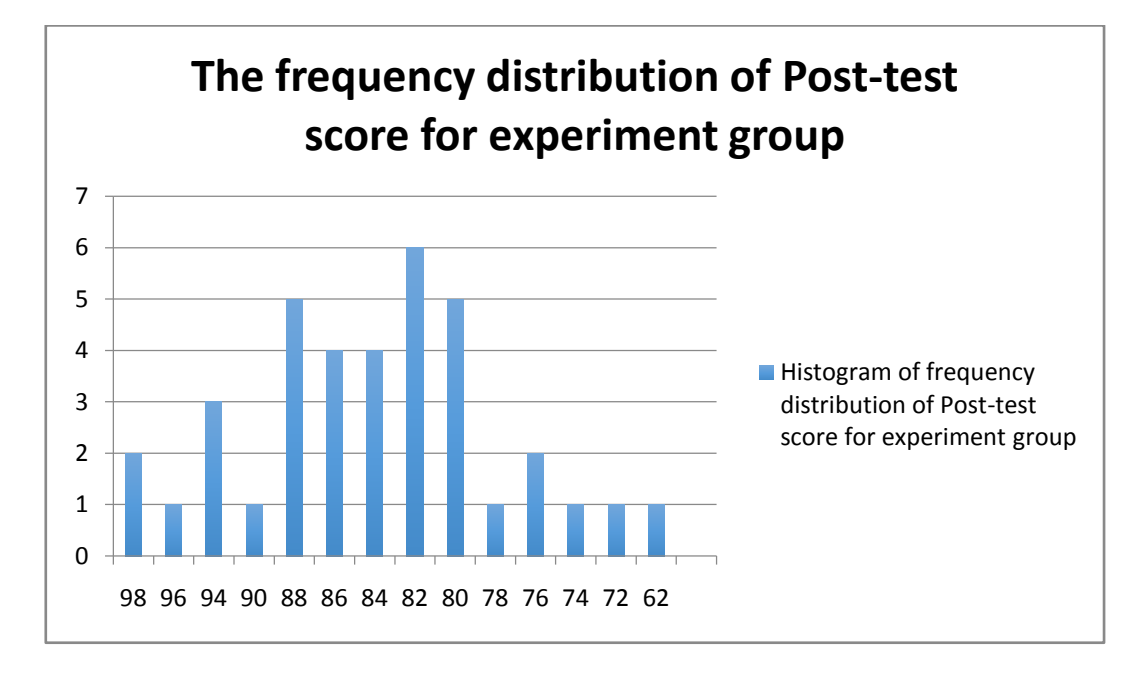

![](_page_8_Figure_1.jpeg)

(Histogram of frequency distribution of Pre-Test score for experiment group)

The figure show the students' post-test score of the experiment group. It could it could be see there was 1 student get score 62. there was 1 student get score 72. there was 1 student get score 74. there were 2 students get score 76. there were 1 student get score 78. there were 5 students get score 80. there were 6 students get score 82. There were 4 students get score 84. There were 4 students get score 86. There ware 5 students get score 88. There was 1 student get score 90. There ware 3 students get score 94. There was 1 student get score 96. There ware 2 students get score 98. score In this case many students get score high then 70.

# **B. Comparison Between Control Group and ExperimentGroup at Post-Test And Improvement.**

The writer tabulated the comparison score of the data between control group and experiment group at post-test into the table for the calculation improvement, as follows:

# **Table 4.3**

The Comparison between Control group and experiment group

# at the post-test

![](_page_9_Picture_194.jpeg)

![](_page_10_Picture_259.jpeg)

# **C. Testing Normality and Homogeneity**

Definition of homogeneity of varience is when all the variables in statistic data have the same finite or limited variance. When homogeneity of variance is equal for a statistical model. A simple computation approach to analysis the data can be used due to a low level of uncertainly in the data<sup>1</sup>. This equality is homogeneity or homoscedasticity.<sup>2</sup> Because of that. the writer used SPSS 20.0 to measure the normality of the data

#### **1. Testing Normality**

 $\overline{a}$ 

The criteria of the normality test of post-test if the value of (probability value/critical value) was higher than or equal to the of level of significance alpha defined, it means that the distribution was normal. This study used SPSS 20 to measure the normality of the data.

## **Table 4.5**

![](_page_11_Picture_158.jpeg)

![](_page_11_Picture_159.jpeg)

The creteria of normality test pre-test and post test is if the value of (probability value/creteria value was higher than or equal to the level of

<sup>1</sup>AgusIrianto, *Statistik: KonsepDasardanAplikasinya*, jakarta : Prenada Media, 2004, p.62.

<sup>2</sup> Agus Irianto, *Statistik* : *Konsep dasar dan Aplikasinya,* Jakarta : Prenada Media, 2004, p.62.

significance alpha defined  $(r = a)$ . it mean that. the distribution was normal. based on the calculation using SPSS 20 above. the value of r (probably value/critical value from post-test of the experiment group and control group in One-SampleShapiro-Wilk Test Table was higher then level of significan alpha used or  $r = sig > 0.05$ , control group was 0.176 > 0.05 and experiment group was  $0.169 > 0.05$  experiment group and control group of post test so that the students' distributions are normal. It meant that the students' score of in pre-test and post-test had normal distribution.

# **2.Testing Homogeneity**

To calculate the test of homogeneity, the writer was used SPSS 20.

#### **Table 4.6**

The test of homogeneity

| <b>Test of Homogeneity of Variances</b> |     |     |      |  |  |  |  |
|-----------------------------------------|-----|-----|------|--|--|--|--|
|                                         |     |     |      |  |  |  |  |
| Levene Statistic                        | df1 | df2 | Sig. |  |  |  |  |
| 1,628                                   |     | 18  |      |  |  |  |  |

The criteria of the homogeneity test pre-test and post test was if the value of (probability value/creteria value was higher than or equal to the level of significance alpha defined  $(r = a)$ . it mean that. the distribution was homogeneity. based on the calculation using SPSS 20 above. the value of r (probably value/critical value from pre-test and post-test of the experiment group on homogeneityof variances is sig column is know that p-value was 0.197. The data in this study fulfilled homogeneity since the p value is higher than  $0.197 > 0.05$ .

#### **3. Testing Hypothesis Using Ttest**

a. Using Manual calculation

The writer chose the significance level on 5%. it means the significance level of refusal of null hypothesis on 5%. The writer decided the significance level at 5% due to the hypothesis type stated on non-directional (two-tailed test). It means that the hypothesis can't direct the prediction of alternative hypothesis. Alternative hypothesis symbolized by "1". This symbol could direct the answer of hypothesis. "1" can be  $(>)$  or  $($ ). The answer of hypothesis could not be predicted whether on more than or less than.

To test the hypothesis of the study. the writer used t-test statistical calculation. Firstly. the writer calculated the standart deviation and the error of  $X_1$  and  $X_2$  at the previous data presentation. In could be seen on this following table.

### **Table 4.7**

The standard deviation and standard error of  $X_1$  and  $X_2$ 

![](_page_14_Picture_155.jpeg)

it was inserted to the  $t_0$  formula to get the value of t observed as follows :

$$
t_{o} = \frac{M1 - M2}{SEm 1 - SEm 2}
$$

$$
t_{o} = \frac{8.984 - 7.290}{1.613 - 1.183}
$$

$$
t_{o} = \frac{1.694}{0.43}
$$

 $t_0$  = 3.93953488

Which the criteria :

If t-test (t-observed)  $\geq$  t-table. Ha is accepted and Ho is rejected

If t-test (t-observed) < t-table. Ha is rejected and Ho is accepted Then the witer interpreted the result of the t-test; previously. the writer accounted the degree of freedom (df) with the formula:

$$
\begin{aligned}\n\text{Df} &= (\text{N}_1 + \text{N}_2) - 2 \\
&= 38 + 31 - 2 \\
&= 67 \\
&5\% \quad t_0 \quad 1\% \\
&1.66 &< 3.939 > 2.38\n\end{aligned}
$$

The writer chose the significant levels at 5%. it means the significant level of refusal of null hypothesis at 5%. The writer decided the signifincance level at 5% due to the hyphothesis typed stated on non directional (two-tailed test) at 5%. It meant that the hypothesis can't direct the prediction of alternative hypothesis. Alternative hyphothesis symbolized by "1". This symbol could direct the answer of hypothesis could not be predicted wherther on more than or less than.

The calculation above showed the result of t-test calculation as in the table follows:

![](_page_15_Picture_105.jpeg)

Where :

![](_page_16_Picture_106.jpeg)

Based on the result of hypothesis test calculation. it was found that the value of  $t_{observed}$  was greater than the value of  $t_{able}$  at 1% and 5% significance level or 2.38  $\langle 3.939 \rangle$  1.66. it means H<sub>a</sub>was accepted and H<sub>o</sub> was rejected.

It could be interpreted based on the result of calculation that  $H<sub>a</sub>$  stating that the students taugh vocabulary by talking stick method have better vocabulary size was accepted and H<sub>o</sub> stating that the studens taught vocabulary by talking method do not have better vocabulary size was rejected. It means that the students taught by non talking stick method at eleventh graders of Man Model Palangka Raya.

#### **D. Testing Hypothesis Using SPSS**

The writer also applied SPSS 20 program to calculate t test in testing hypothesis of the study .the result of the t test using SPSS was used to support the manual calculation of the t test. The result of the test using SPSS 20 program could be seen as follows :

# **Table 4.8**

The Standard Deviation And The Standard Error of  $X_1$  and  $X_2$  using SPSS 20

| <b>Descriptive Statistics</b> |           |       |           |       |           |       |           |       |                |       |
|-------------------------------|-----------|-------|-----------|-------|-----------|-------|-----------|-------|----------------|-------|
|                               | N         |       | Minimum   |       | Maximum   |       | Mean      |       | Std. Deviation |       |
|                               | Statistic | Std.  | Statistic | Std.  | Statistic | Std.  | Statistic | Std.  | Statistic      | Std.  |
|                               |           | Error |           | Error |           | Error |           | Error |                | Error |
| experiment                    | 38        |       | 62        |       | 98        |       | 84,21     | 1,183 | 7,290          |       |
| control                       | 31        |       | 54        |       | 86        |       | 70,45     | 1,614 | 8,985          |       |
| Valid N                       | 31        |       |           |       |           |       |           |       |                |       |
| (listwise)                    |           |       |           |       |           |       |           |       |                |       |

Group Statistics.

The table showed the result of the stadard deviation calculation of experiment group was 7.290 and the result of the stadart error mean calculation was 1.183 the result of the standard deviation calculation of control groupwas 8.985 and the standard error mean calculation was 1.614.

#### **Table.4.9**

#### The Calculation of T-test Using SPSS 20

![](_page_18_Picture_171.jpeg)

The table showed the result of  $t -$  test calculation using SPSS 20.0 program. To know the variances score of data, the formula could be seen as follows:

If  $\alpha = 0.05 <$  Sig, Ho accepted and Ha rejected

If  $\alpha = 0.05$  Sig, Ha accepetd and Ho rejected

Since the result of post test between experiemental and control group had difference score of variance, it found that  $\alpha = 0.05$  was higher than Sig (0.000), so that Ha was accpeted and Ho was rejected. The result of  $t_{test}$  was 3.763, mean difference between experimental and control group was 8,759and the standard error difference between experimental and control group was1,959.

#### **E. Interpretation**

To examine the truth or the false of null hyphothesis stating that the students taught vocabulary by Talking Stick method do not have better vocabulary size. the result of t-test was interpreted on the result of degree of freedom to get the t<sub>table</sub> the result of degree of freedom (df) was 67, it found from total number of the students in both of group minus 2. The following table was the result of t<sub>observed</sub> and  $t_{table}$ From 69 df at 5% and 1% significance level.

| <b>Table. 4.10</b> |  |
|--------------------|--|
|--------------------|--|

The result of T-test using SPSS 20

![](_page_19_Picture_113.jpeg)

The interpretation of the result of t-test using SPSS 20 program, it was found the t observe was greater than the table at 1% and 5% significance level or 1.66 <3.273>2.38. it means that Ha was accepted and Ho was rejected.

It could be interpreted based on the result of calculation that Ha stating that the use of Talking Stick Methodgives effect to students'Vocabulary size at Eleventh graders of MAN ModelPalangka Raya was accepted. Ho stating that The use of Talking Stick Method does not give effect to students' Vocabulary size at Eleventh

graders of MAN ModelPalangka Raya was rejected. It meant that use of Talking Stick Methodto students'Vocabulary size at Eleventh graders of MAN ModelPalangka Raya gave significant effect at 5% and 1% significance level.

# **F. Discussion**

The result of analysis showed that there was significant effect of Talking Stick Method to students' Vocabulary size at Eleventh graders of MAN Model Palangka Raya. It can be seen from the means score between pre-test and post test. The mean score of post-test reached higher score than the mean score of Pre-test  $(X = 70.12 <$ Y=84.21). It indicated that the students' score increased after conducting treatment. In other words, the students taught by Talking Stick Method have better Vocabulary than those taught by non- Talking Stick Method at the Eleventh graders of MAN Model Palangka Raya.

In addition, after the data was calculated using the ttest formula using SPSS 20 program showed that the tobserved was 3.763. by comparing the tobserved with the ttable, it was found that the tobserved was higher than the value of ttable at 1% and 5% significance level or 1.66 <3.763> 2.38.

In teaching learning process, taught Vocabulary by using talking stick method was a tool used by the writer to teach the students. Talking Stick Method could make a good interaction between teacher and students. From the result of analysis, It could be seen from the score of students how the used of Talking stick method gave positive effects for students vocabulary size. It meant that it has important role in

teaching learning process. It was answered the problem of the study which "does Talking Stick method give effect in Teaching vocabulary size at 11th Graders of MAN Model Palangka Raya ?

Talking Stick Method as means for language learning, effectively enhanced the Vocabulary size at Eleventh graders of MAN Model Palangka Raya. The students Vocabulary size was enhanced after the treatment when they were given opportunities to use Talking stick method in the learning process.

There were advantages of talking stick method,Talking stick method gives the advantages to attract the student's preparation, so they more serious in learning. Next, the talking stick method trains the students to comprehend and recall the materials vividly and Talking stick methodto help the students construct and improve their vocabulary mastery and create fun learning activities in the class.